#### Ondřej Krejčíř *krejcon3@fel.cvut.cz*

Form component

Nette framework

FEE CTU in Prague 2014

#### Easy using similar as other components

Easy styling

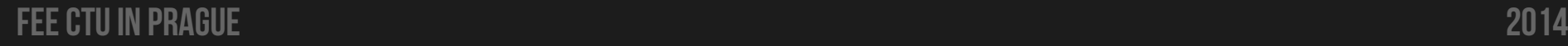

```
$form->addCheckboxTree(
     "cbtree",
     "CheckboxTree",
     array(
         1 => "item1",
         2 => "item2",
         3 => "item3",
          "noid1" => array(
              4 => "item4",
              5 => "item5",
          ),
          6 => "item6"
 )
);
```

```
<ul>
   <li> input label </li>
    <li> input label </li>
    <li> input label </li>
    <li>
   \langle 111 \rangle<li> input label </li>
        <li> input label </li>
   </ul>
   </li>
    <li> input label </li>
</ul>
```
## CheckboxTree

Easy installation

Composer, packagist

FEE CTU in Prague 2014

#### Ready to use with BSD license

#### . . . Thank you for your attention . . .

FEE CTU in Prague 2014